# Odhad směsi s dynamickým ukazovátkem a stavovými komponentami

- skalární výstup, dvourozměrný vstup a stav
- simulovaná data
- kovarian£ní matice stavového modelu nastaveny podle simulace
- dynamický model ukazovátka

Simulují se data ze směsi stavových komponent a dynamického ukazovátka: - komponenta i pro  $i = 1, 2, \cdots, n_c$ 

$$
\begin{bmatrix} x_1 \\ x_2 \end{bmatrix}_t = M^i \begin{bmatrix} x_1 \\ x_2 \end{bmatrix}_{t-1} + N^i \begin{bmatrix} u_1 \\ u_2 \end{bmatrix}_t + F^i + \begin{bmatrix} w_1 \\ w_2 \end{bmatrix}_t
$$

$$
y_t = A^i \begin{bmatrix} x_1 \\ x_2 \end{bmatrix}_t + B^i \begin{bmatrix} u_1 \\ u_2 \end{bmatrix}_t + G^i + v_t
$$

kde  $M^i,\,N^i,\,F^i,\,A^i,\,B^i$  a  $G^i$  jsou matice stavového modelu  $i$ -té komponenty - ukazovátko

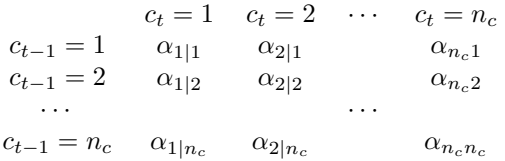

 $n_c$  je počet komponent.

#### Předpoklady:

#### Sci značení:

Úloha: Simulace a odhad dynamickým modelem směsi stavových komponent - základní konfigurace pro odhad směsi se stavovými komponentami.

## Poznámky

- 1. Dynamické ukazovátko umožňuje predikci aktivní komponenty, protože dává do souvislosti po sobě jdoucí aktivity komponent.
- 2. Vzorec pro váhy komponent, které přiřazují komponentám pravděpodobnosti aktivity, se  $p\check{r}$ edchozích typech směsí sestával ze tří částí. Jsou to (i) vektor "vzdáleností" aktuálně změřeného datového vzorku od jednotlivých komponent, (ii) model ukazovátka a (iii) minulý váhový vektor  $w_{t-1}$ . Druhá a třetí položka jsou stejné, jako u směsi spojitých komponent. Vzdálenost změřeného datového vzorku od komponenty se počítá opět jako hodnota datové predikce s touto komponentou s dosazenými aktuálními daty a odhadem stavu. Tato predikce je

$$
f(y_t|x_{t-1}) = \int_{x_t^*} f(y_t, x_t|x_{t-1}) dx_t = \int_{x_t^*} f(y_t|x_t) f(x_t|x_{t-1}) dx_t.
$$

Tuto hodnotu pro každou komponentu dostaneme přímo z Kalmanova filtru.

### Program

Popis programu

- 1. Simulace hodnot ukazovátka a podle toho generování dat z příslušné komponenty.
- 2. Odhad se provádí podle standardních vzorců:
	- (a) přepočet Kalmanových filtrů pro každou komponentu.
	- (b) výpočet vah  $W_t$  a  $w_t$  pro změřený výstup  $y_t$ .
	- (c) spojení výsledků pro jednotlivé komponenty do jednoho modelu.
- 3. Jako výsledek se ukazují hodnoty odhadovaného ukazovátka ve srovnání se simulovaným, simulované a odhadnuté datová klastry a vývoj datové predikce.

Kód programu

```
// P73Mix1KF.sce
// Mixture estimation with state-space components
//
[u,t,n]=file(); // find working directory
chdir(dirname(n(2))); // set working directoryclear("u","t","n") // clear auxiliary data
exec("ScIntro.sce",-1), mode(0) // intro to sesion
nd=150; \frac{1}{2} // number of data
nc=3; \frac{1}{2} // number of components
// init of simulatiom
// component 1
Sim.Cy(1). M=[.3 - .3; // reg.coef for simulation
           .5 .1];
Sim.Cy(1) . N = [.2 - .3].3 .5];
Sim.Cy(1).A=[.6 .4];
Sim.Cy(1).B=[0.3 0.7];
Sim.Cy(1) . F=[-3 -7]';
// component 2
Sim.Cy(2) . M=[.05 -.3;.4 - .1];
Sim.Cy(2) . N = [.2 - .3].3 .5];
Sim.Cy(2).A=[.4 0.8];
Sim.Cy(2).B=[-0.4 -0.5];
Sim.Cy(2) . F=[0 0]';
// component 3
Sim.Cy(3) . M = [.6 - .1;.8 -.5];
```

```
Sim.Cy(3) . N = [.2 - .3].3 .5];
Sim.Cy(3) . A=[1 - .4];Sim.Cy(3).B=[0.4 0.5];
Sim.Cy(3).F=[3 .4]';
Sim.rv=1e-3; \frac{1}{2} // common coves of output model
Sim.rw=1e-3; \frac{1}{2} // common coves of state model
ct=zeros(1,nd);
ct(1)=1; // pointer initial condition
Sim.Cp.th=[1 0 0;
          0 1 0;
          0 0 1]+1;
Sim.Cp.th=fnorm(Sim.Cp.th,2); // pointer model parameter
nx=max(size(Sim.Cy(1).M));
[ny,nu] = size(Sim.Cy(1).B);ut=rand(nu,nd,'n');
yt=zeros(ny,nd);
xt=zeros(nx,nd);
x = zeros(nx,1);// SIMULATION ==========================================================
for t=2:nd
  ct(t)=sum(rand(1,1,'u')\text{)&cum(Sim.Cp.th(ct(t-1),:)))+1;j = ct(t); // index of active component
 u=ut(:,t);x = Sim(Cy(j).M*x + Sim(Cy(j).N*u + Sim(Cy(j).F+sqrt(Sim.rw)*rand(nx,1,'n');y=Sim.Cy(j).A*x+Sim.Cy(j).B*u+sqrt(Sim.rv)*rand(ny,1,'n');
 yt(:,t)=y; xt(:,t)=x;end
Sim.xt=xt;
Sim.yt=yt;
Sim.ut=ut;
// init of estimation
Est.Cp.V=1e-1*ones(nc,nc); // pointer statistics
Est.Cp.th=fnorm(Est.Cp.V,2); // pointer parameter
w1=zeros(nc,1); w1(1)=1; // initial ptr.value
sx = zeros(nx,1); // initial state
rx=1e3*eye(nx,nx); // initial covariance matrix
                               // of the state estimate
//ESTIMATION ===========================================================
printf(''), tt=fix(nd/10);
for t=(2:nd)if t/tt==fix(t/tt), print('.); end
```

```
for j=1:nc
    [Est.Cy(j).x,Est.Cy(j).rx,yp,ry]=.. // Kalman filter
   KalmanXY(sx,yt(:,t),ut(:,t),Sim.Cy(j).M,Sim.Cy(j).N,...Sim.Cy(j).A,Sim.Cy(j).B,Sim.Cy(j).F,Sim.rw,Sim.rv,rx);
    [xxx,Lq(j)] = GaussN(yt(:,t),yp,ry); // likelihood
   Est.Cy(j).yp(t)=yp;end
 Lqq=Lq-max(Lq); \frac{1}{2} // rough normalization
 q=exp(Lqq); \sqrt{2} exponent from logarithm
 Wp=(w1*q').*Est.Cp.th; W=Wp/\text{sum}(Wp); // matrix weight for pointer
  wp = sum(W, 'r')'; w = wp/sum(wp); // weights for components
  // updated components are merged with the weights w
  sx=0; s1=0; s2=0;
 for i=1:nc // KL approximation of expectation
   sx=sx+w(i)*Est.Cy(i).x;end
 xe(:,t)=sx;for i=1:nc \frac{1}{100} // KL approximation of covariance
   s1=s1+w(i)*(Est.Cy(i).x-sx)*(Est.Cy(i).x-sx)s2=s2+w(i)*Est.Cy(i).rx;end
 rx=s1+s2;
 Est.Cp.V=Est.Cp.V+W;
 Est.Cp.th=fnorm(nu,2);
 w1=w;wt(:,t)=w;end
Est.xt=xe;
Est.wt=wt;
Est.rx=rx;
// RESULTS
s=15:nd;[xxx ce]=max(wt,'r'); wr=sum(ct(s)<sup>~=ce(s))</sup>;
printf('\nWrong classifications %d from \dim',wr,length(s))
set(scf(1),'position',[70 70 500 500])
plot(1:nd,ct,'o',1:nd,ce,'.')
title('Simulated and estimated pointer values')
set(scf(2),'position',[700 70 500 500])
plot(xt(1,s),xt(2,s),'bx','markersize',10)
plot(xe(1,s),xe(2,s),'ro')title('Simulated and estimated clusters')
```

```
\verb"col=["\verb"b",\verb"'r",\verb"y",\verb"k",\verb"m"];set(scf(3),'position',[300 270 500 500])
title('Output predictions')
for i=1:nc
  plot(Est.Cy(i).yp,col(i))
end
legend('first','second','third');
```